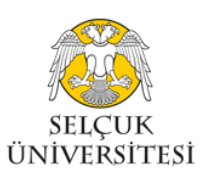

**T.C. SELÇUK ÜNİVERSİTESİ SİVİL HAVACILIK YÜKSEKOKULU**

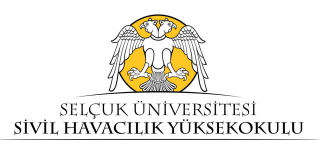

**İŞ SÜREÇLERİ**

## **25) KURUMLAR ARASI YATAY GEÇİŞ İŞLEMLERİ**

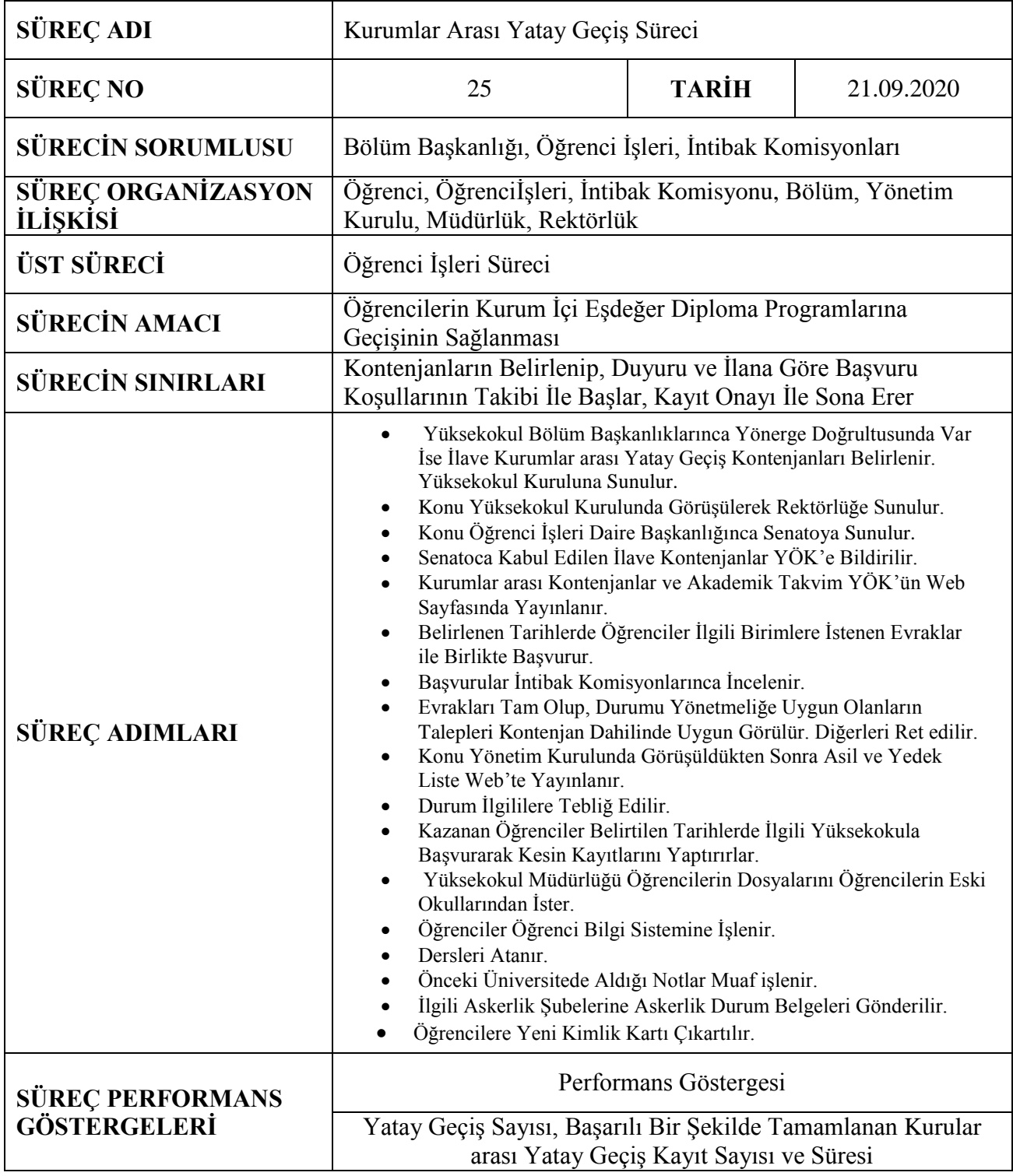

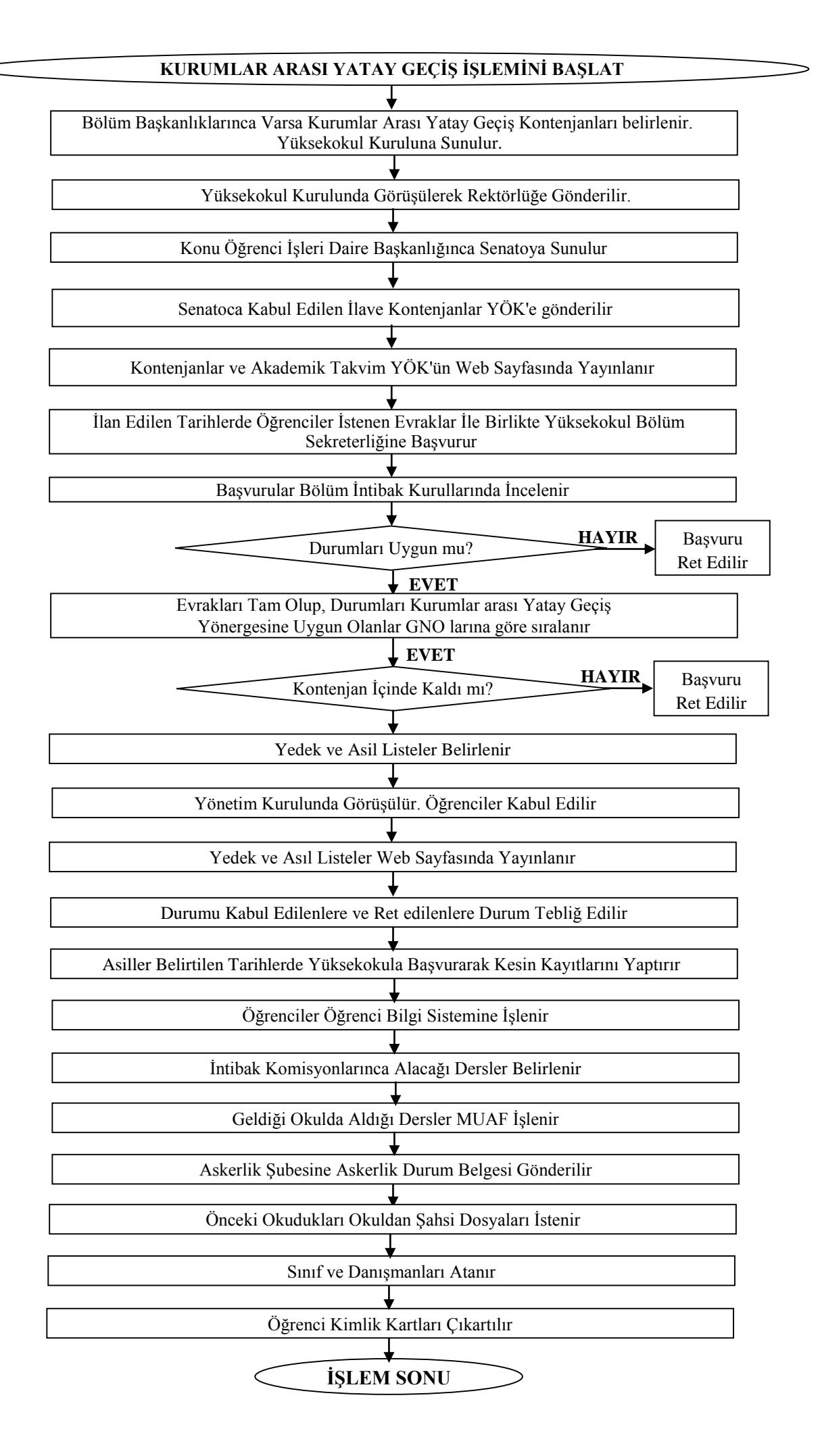